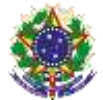

#### Serviço Público Federal Instituto Federal de Educação, Ciência e Tecnologia Sul-rio-grandense Pró-Reitoria de Ensino

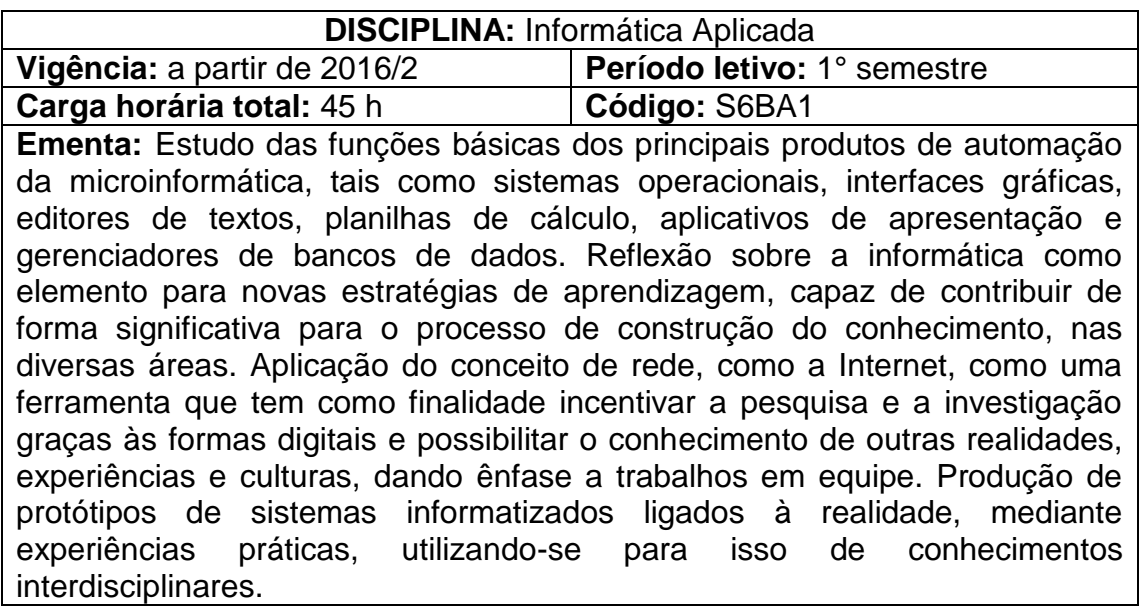

# **Conteúdos**

- UNIDADE I Sistema Operacional de Disco
	- 1.1 Conceitos básicos
	- 1.2 Sistema Operacional de Disco Microsoft Windows XP
	- 1.3 Utilização de recursos e comandos básicos

## UNIDADE II - Recursos e Serviços da Internet

- 2.1 Conceitos básicos
- 2.2 Correio eletrônico Webmail
- 2.3 Navegação na Web Microsoft Internet Explorer
- UNIDADE III Ambiente Virtual de Aprendizagem
	- 3.1 Conceitos básicos
	- 3.2 Ambiente Virtual de Aprendizagem TelEduc
	- 3.3 Inscrição, recebimento e alteração de senha
	- 3.4 Utilização de recursos e comandos básicos
	- 3.5 Portfólio, Correio, Atividades e Material de Apoio
- UNIDADE IV Editor de Textos
	- 4.1 Conceitos básicos
	- 4.2 Editor de textos Microsoft Word (2003-2007)
	- 4.3 Utilização de recursos e comandos básicos
	- 4.4 Geração, formatação e edição de textos, incluindo símbolos especiais, texto em colunas, tabelas, imagens, equações, efeitos especiais
- UNIDADE V Gerador de Apresentações
	- 5.1 Conceitos básicos
	- 5.2 Apresentações Microsoft Powerpoint (2003-2007)

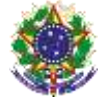

Serviço Público Federal

Instituto Federal de Educação, Ciência e Tecnologia Sul-rio-grandense Pró-Reitoria de Ensino

5.3 Utilização de recursos e comandos básicos

5.4 Geração, formatação e edição de apresentações, incluindo imagens e efeitos especiais

UNIDADE VI - Planilha Eletrônica

6.1 Conceitos básicos

6.2 Planilha eletrônica – Microsoft Excel (2003-2007)

6.3 Utilização de recursos e comandos básicos

6.4 Geração, formatação e edição de planilhas eletrônicas, incluindo fórmulas e gráficos

6.5 Elaboração de planilhas aplicáveis à área de Gestão Ambiental

UNIDADE VII - Programação em Linguagem de Alto Nível

7.1 Conceitos básicos

7.2 Algoritmos, representação e programação de algoritmos 7.3 Linguagem de Programação – Microsoft Visual Basic para Excel

7.4 Programação de macros em Visual Basic aplicáveis à área de Gestão Ambiental

#### **Bibliografia básica**

NORTON, P. **Introdução à Informática**. São Paulo: Makron, 2000.

MEIRELLES, F. **Informática:** Novas Aplicações. São Paulo: Makron, 1994. **Complementar:**

ALLEMAND, R. N. **Rastreamento de Informações na Internet**. Pelotas, 2003.

## **Bibliografia complementar**

GERTLER, N. **Guia Incrível do Microsoft Powerpoint 97**. São Paulo: Makron Books, 1998.

JACOBSON, R. **Microsoft Excel 97 – Visual Basic – Passo a Passo**. São Paulo: Makron Books, 1997.

CARBONE, A. do A. T.; A., M. de F. V. E. de. **Curso Básico de Internet**. Pelotas, 1998.

CATAPULT, INC. **Microsoft Office 2000 - Passo a Passo**. São Paulo: Makron Books, 2001.

COURTER, G.; MARQUIS, A. **Microsoft Office 2000 - Prático & Fácil**. São Paulo: Makron Books, 2000.